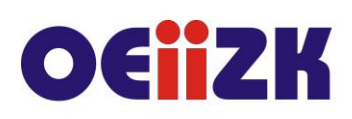

ul. Raszyńska 8/10, 02-026 Warszawa tel. 22 57 94 100, fax 22 57 94 170

# **PVBA Visual Basic w arkuszu kalkulacyjnym**

### **Przeznaczenie**

Szkolenie dla nauczycieli informatyki szkół ponadpodstawowych oraz wszystkich innych nauczycieli zainteresowanych tematyką programowania w pakiecie biurowym. Szczególnym adresatem szkolenia są nauczyciele, którzy uczą informatyki w szkole ponadpodstawowej na poziomie rozszerzonym.

# **Informacje o organizacji**

Szkolenie obejmuje 12 godzin online.

#### **Wymagania**

Uczestnik szkolenia musi mieć możliwość korzystania z Internetu oraz pakietu MS Office w wersji 2007 lub nowszym. Zalecamy podstawową znajomość programu Microsoft Excel.

### **Cele**

- 1. Wsparcie nauczycieli w nauce języka Visual Basic for Application (VBA).
- 2. Doskonalenie umiejętności prowadzenia zajęć dydaktycznych dotyczących zagadnień programistycznych.
- 3. Kształcenie umiejętności sprawnego wykorzystania programów z pakietu biurowego.

# **Treści kształcenia**

- 1. Poznanie podstawowych założeń języka Visual Basic for Applications (VBA).
- 2. Tworzenie i wykorzystanie makr w pakiecie MS Office. Charakterystyka środowiska programistycznego VB w programie Libre Office.
- 3. Podstawowe instrukcje sterujące oraz składnia języka VBA.
- 4. Praca z edytorem VBA w programach MS Office.
- 5. Model obiektowy dokumentu ze szczególnym uwzględnieniem programu Microsoft Excel.
- 6. Zasady umieszczania i obsługiwania formatek w formularzach.
- 7. Prowadzenie zajęć dotyczących zagadnień programistycznych elementy dydaktyki. Wspomaganie uczniów w ich rozwoju.

# **Metody i formy nauczania**

- 1. Prezentacja.
- 2. Praca indywidualna słuchacza z przygotowanymi materiałami.
- 3. Rozwiązywanie zadań z wykorzystaniem VB.
- 4. Dyskusja.

# **Charakterystyka materiałów**

Materiały przygotowane na potrzeby szkolenia (w formie elektronicznej).

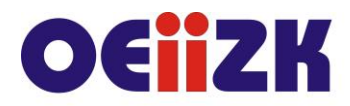

ul. Raszyńska 8/10, 02-026 Warszawa tel. 22 57 94 100, fax 22 57 94 170

#### **Ewaluacja i formy oceny pracy uczestników**

Ewaluacja będzie przeprowadzana na bieżąco poprzez dyskusje ze słuchaczami.

Ankieta do oceny całego szkolenia będzie wypełniana przez słuchaczy po jego zakończeniu.

# **W trakcie szkolenia wykorzystywane będzie następujące oprogramowanie:**

- oprogramowanie MS Office,
- przeglądarka internetowa,
- platforma Moodle.

#### **Literatura**

- M.Alexander, D. Kusleika, Excel 2019 PL. Programowanie w VBA, Helion 2020
- J. Walkenbach, Excel 2010 PL. Programowanie w VBA. Vademcum Walkenbacha, Helion 2017
- M. Halvorson, Zacznij tu! Poznaj Visual Basic 2012, APN Promise 2013

#### **Autor**

Dariusz Fabicki, Jarosław Biszczuk